## Datenblatt

## Apfel-Flyer

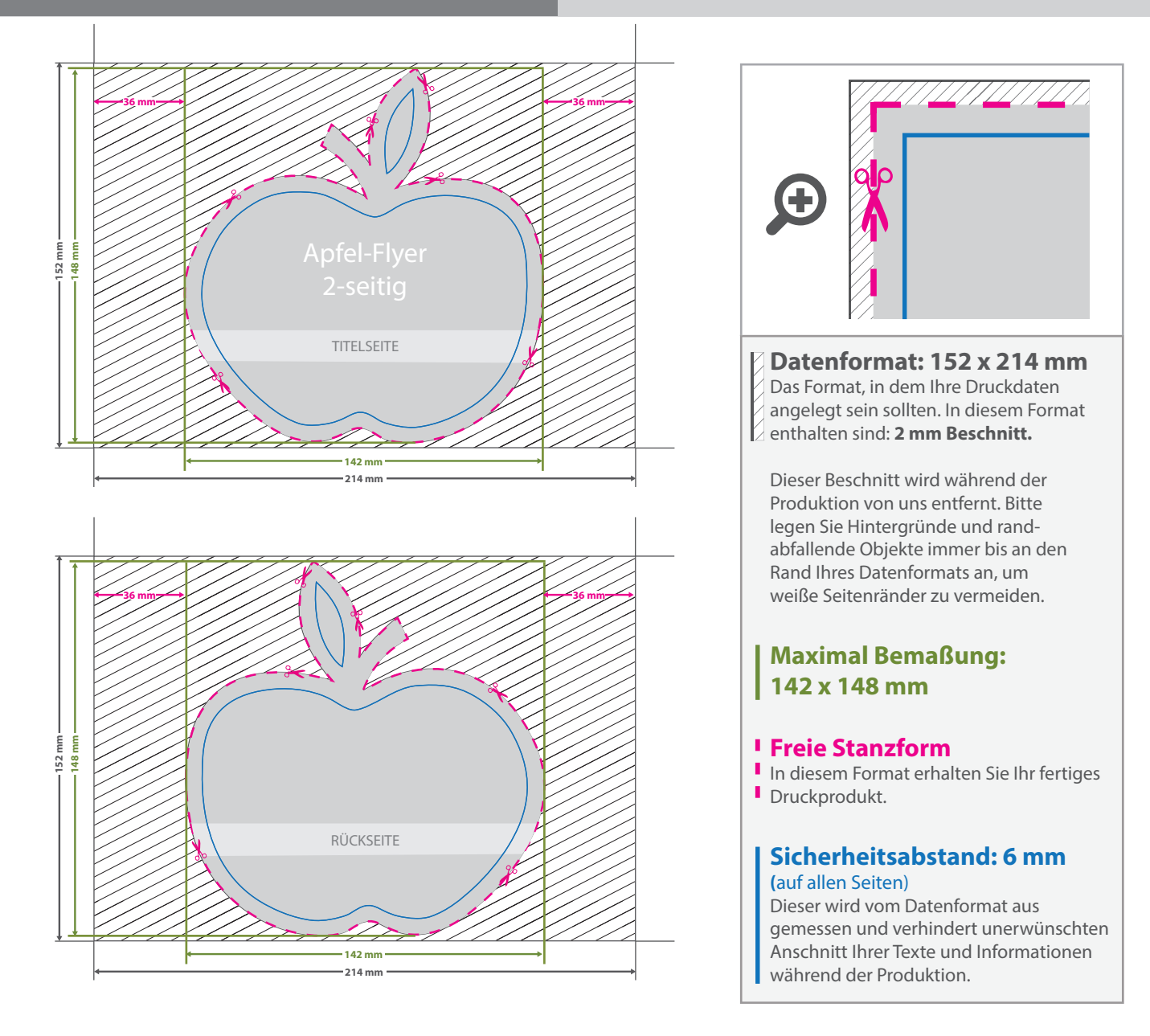

## 5 Tipps zur fehlerfreien Gestaltung Ihrer Druckdaten

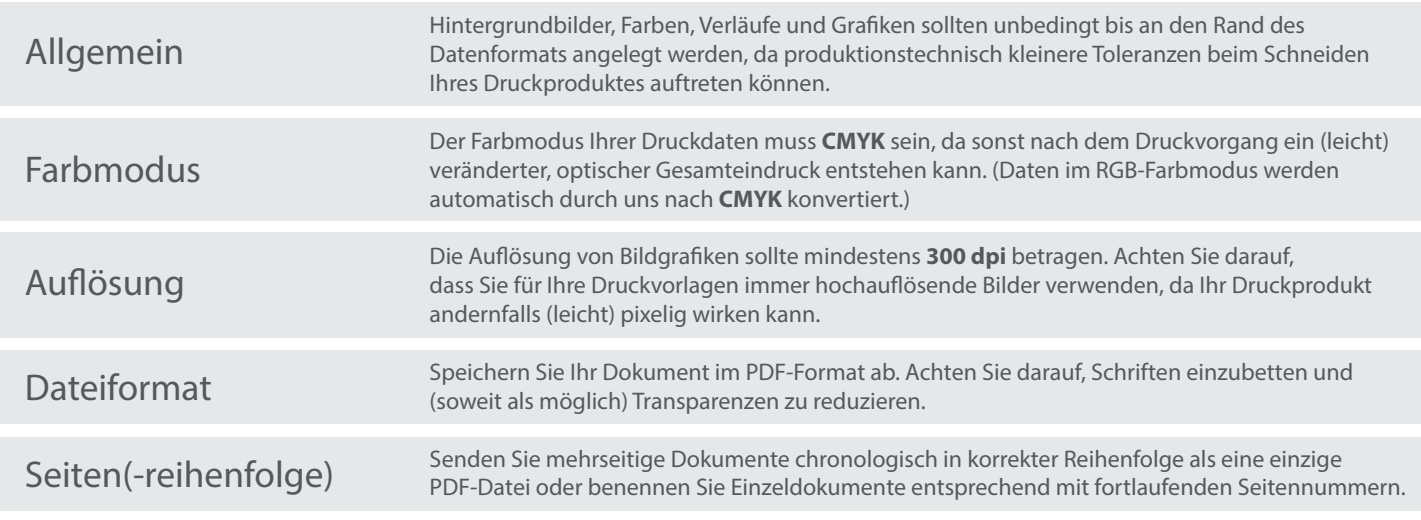